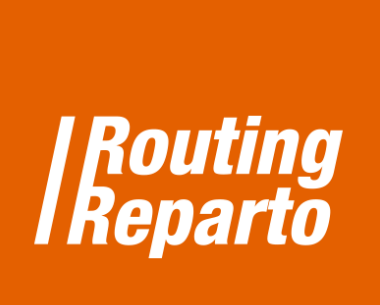

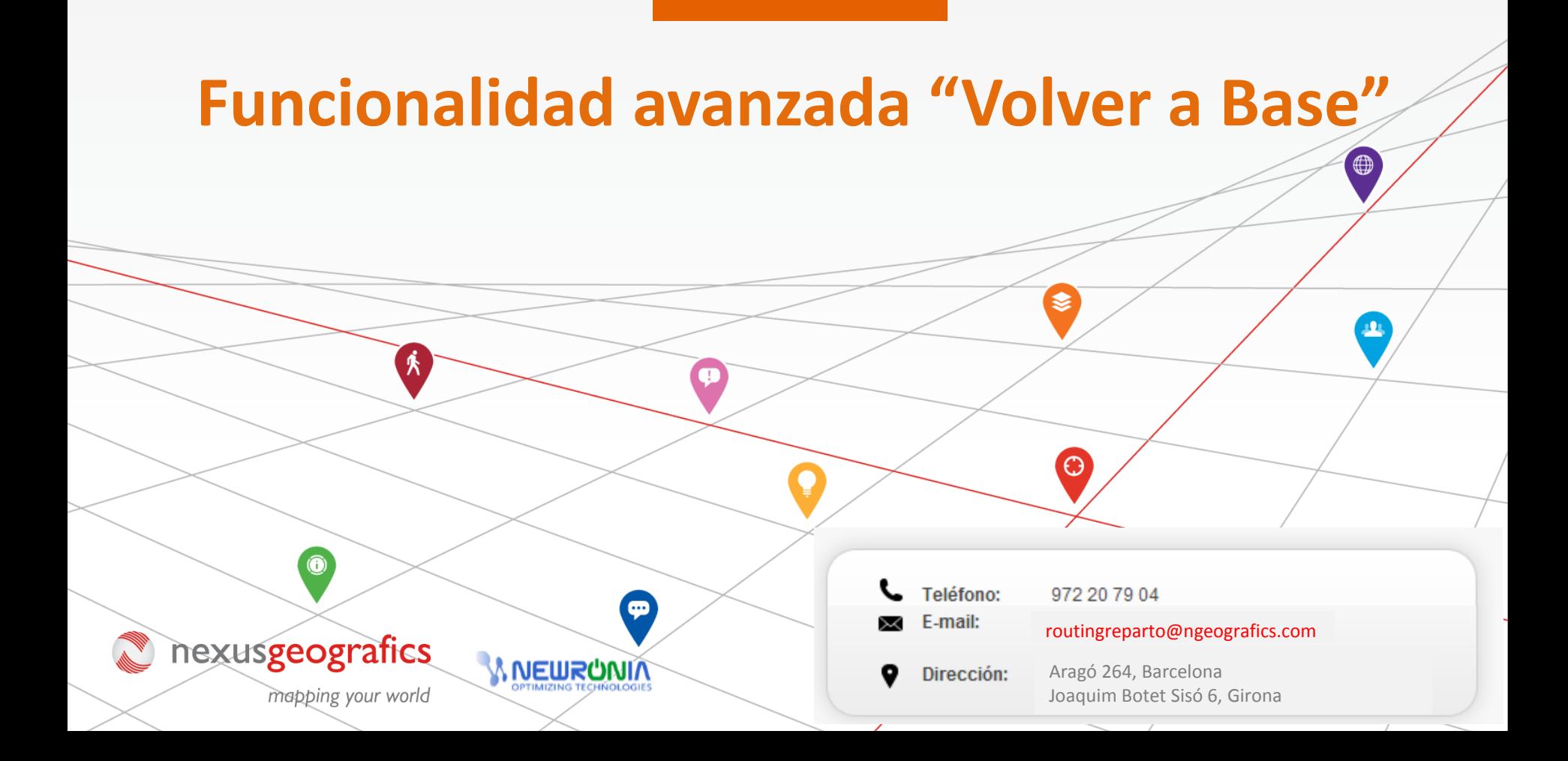

## **Funcionalidad avanzada "Volver a Base" del Excel de Vehículos**

Una vez descargada la plantilla Excel de vehículos y rellenada según las indicaciones, podrá añadir toda una serie de funcionalidades avanzadas que le permitirán personalizar la planificación de sus rutas, adaptándose a sus necesidades para ofrecer planificaciones aún más eficientes.

La funcionalidad avanzada "Volver a Base" sirve para precisar dónde y cuándo termina la ruta: fija donde termina la ruta y cuando termina el horario del conductor. Existen 3 posibilidades, que se indicarán con los valores "**Y"** o "**N"** en la columna "Volver Base":

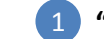

- **"Y":** el vehículo termina la ruta en la base de salida, al final de su jornada laboral
- **"N":** el vehículo termina la ruta en la última visita, al final de su jornada laboral 2
- **"Y" añadiendo una segunda dirección:** el vehículo termina en una segunda base o el domicilio del conductor, al final de su jornada laboral 3

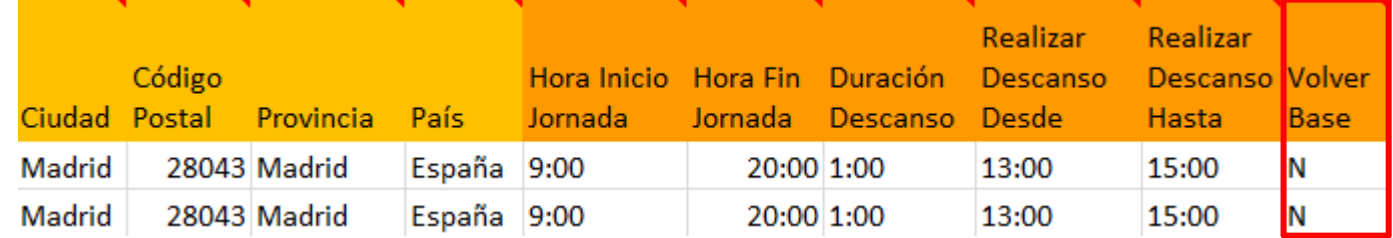

Para la tercera opción, debe descargar la plantilla especial para "Volver Base", para vehículos. Recomendamos usar este nuevo Excel vehículo (se trata del mismo Excel que ya está usando, al cual se le ha añadido la columna "Calle Llegada", "Número Portal Llegada", "Ciudad Llegada", "Código Postal Llegada", "Provincia Llegada" y "País Llegada"). También puede añadir las nuevas columnas a su Excel anterior. Siempre debe recordar que es muy importante mantener el formato de las celdas y no cambiar el nombre de las columnas.

## **"***Y***": El vehículo vuelve a la base de origen al final de la jornada laboral 1**

Si al finalizar su ruta el conductor devuelve el vehículo a su lugar de inicio, entonces introduzca el valor "**Y"** en la columna "Volver Base"

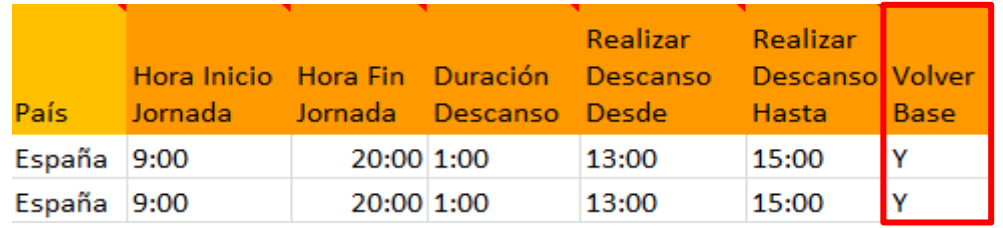

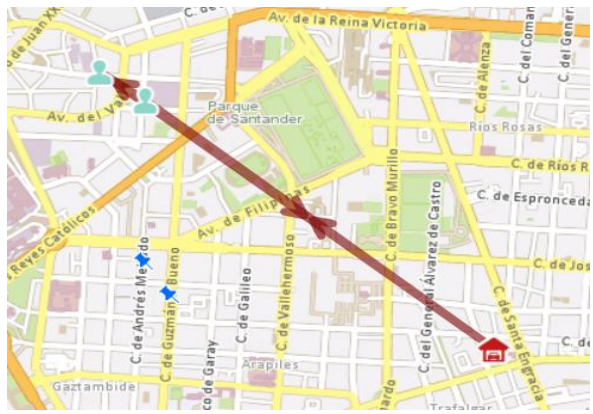

## **"***N***": El vehículo finaliza la ruta en la ubicación del último cliente. 2**

Si al finalizar la jornada laboral, el vehículo termina su ruta en la ubicación del último cliente visitado, entonces introduzca el valor "**N"**

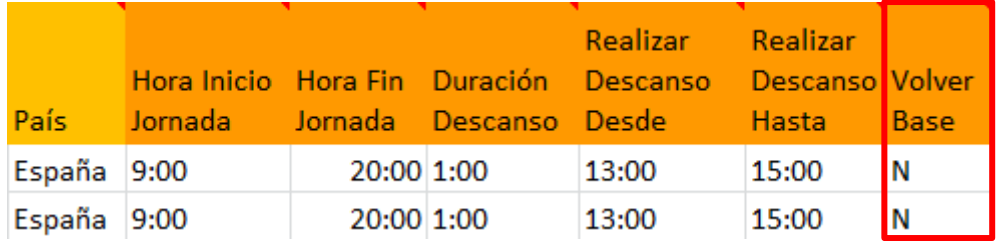

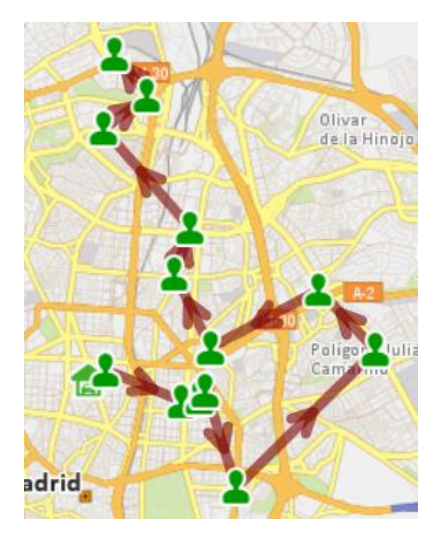

## **"Y"** *añadiendo una segunda dirección***: el vehículo finaliza su jornada en una segunda base o en casa del conductor 3**

En caso que la ruta del vehículo finalice en una segunda base o en casa del conductor, entonces introduzca el valor **"Y"** en la columna "Volver Base" e indique también la dirección completa de la nueva base de destino, usando las columnas "Calle llegada", "Numero", "Portal Llegada", "Ciudad Llegada", "Codigo Postal Llegada", "Provincia Llegada" y "Pais Llegada".

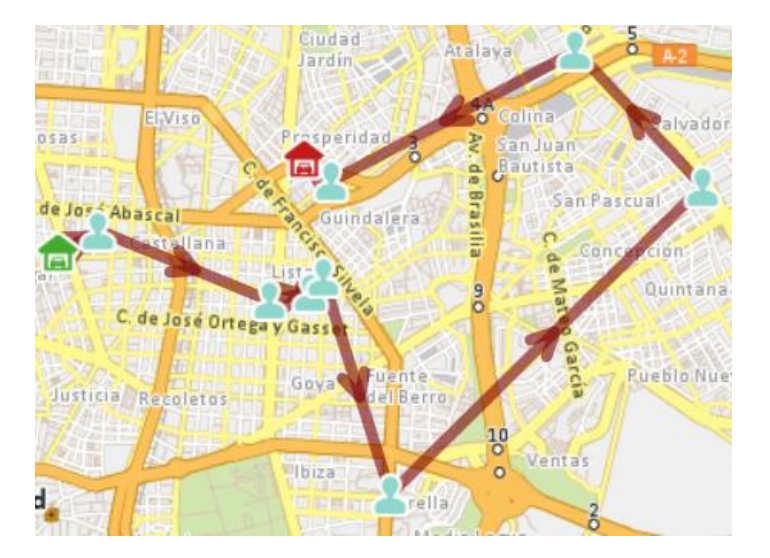

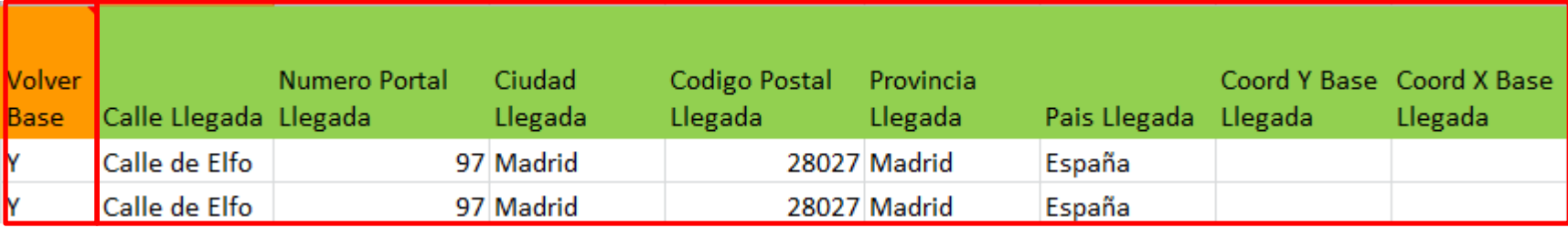